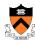

# **Dynamic Memory Management**

1

# **Goals of this Lecture**

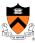

- Help you learn about:
  - · Dynamic memory management techniques
    - Garbage collection by the run-time system (Java)
    - Manual deallocation by the programmer (C, C++)
  - Design decisions for the "K&R" heap manager implementation
    - Circular linked-list of free blocks with a "first fit" allocation
    - · Coalescing of adjacent blocks to create larger blocks

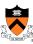

### Part 1:

What do malloc() and free() do?

3

# **Memory Layout: Heap** char\* string = "hello"; **Text** int iSize; RoData char\* f() Data **BSS** char\* p; Heap scanf("%d", &iSize); p = malloc(iSize); return p; Needed when required memory size is not **Stack** known before the program runs

# Allocating & Deallocating Memory

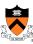

- Dynamically allocating memory
  - Programmer explicitly requests space in memory
  - Space is allocated dynamically on the heap
  - E.g., using "malloc" in C, and "new" in Java
- Dynamically deallocating memory
  - · Must reclaim or recycle memory that is never used again
  - To avoid (eventually) running out of memory
- "Garbage"
  - Allocated block in heap that will not be accessed again
  - Can be reclaimed for later use by the program

# **Option #1: Garbage Collection**

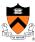

- Run-time system does garbage collection (Java)
  - Automatically determines objects that can't be accessed
  - And then reclaims the resources used by these objects

```
Object x = new Foo();
Object y = new Bar();
                              Object Foo ()
                              is never used
x = new Quux();
                                 again!
if (x.check something()) {
  x.do something(y);
System.exit(0);
```

# **Challenges of Garbage Collection**

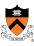

- Detecting the garbage is not always easy
  - "if (complex\_function(y)) x = Quux();"
  - Run-time system cannot collect all of the garbage
- Detecting the garbage introduces overhead
  - Keeping track of references to objects (e.g., counter)
  - · Scanning through accessible objects to identify garbage
  - Sometimes walking through a large amount of memory
- Cleaning the garbage leads to bursty delays
  - E.g., periodic scans of the objects to hunt for garbage
  - Leading to unpredictable "freeze" of a running program
    - Problematic for real-time applications
    - · Though good run-time systems avoid long freezes

7

# **Option #2: Manual Deallocation**

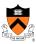

- Programmer deallocates the memory (C and C++)
  - Manually determines which objects can't be accessed
  - · And then explicitly returns the resources to the heap
  - E.g., using "free" in C or "delete" in C++
- Advantages
  - · Lower overhead
  - · No unexpected "pauses"
  - · More efficient use of memory
- Disadvantages
  - · More complex for the programmer
  - Subtle memory-related bugs
  - · Security vulnerabilities in the (buggy) code

# Manual Deallocation Can Lead to Bugs

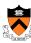

- Dangling pointers
  - · Programmer frees a region of memory
  - ... but still has a pointer to it
  - Dereferencing pointer reads or writes *nonsense values*

```
int main(void) {
    char *p;
    p = malloc(10);
    free(p);
    putchar(*p);
```

May print nonsense character.

# Manual Deallocation Can Lead to Bugs

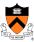

- Memory leak
  - Programmer neglects to free unused region of memory
  - So, the space can never be allocated again
  - Eventually may consume all of the available memory

```
void f(void) {
    char *s;
    s = malloc(50);
    return;
}
int main(void) {
    while (1) f();
    return 0;
}
```

Eventually, malloc() returns **NULL** 

# Manual Deallocation Can Lead to Bugs

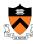

- Double free
  - Programmer mistakenly frees a region more than once
  - · Leading to corruption of the heap data structure
  - ... or premature destruction of a *different* object

```
int main(void) {
    char *p, *q;
    p = malloc(10);
                             Might free the
    free(p);
                             space allocated
    q = malloc(10);
                                 to q!
    free(p);
}
```

# malloc() and free() Challenges

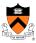

- •malloc() may ask for arbitrary number of bytes
- · Memory may be allocated & freed in different order
- Cannot reorder requests to improve performance

```
char *p1 = malloc(3);
char *p2 = malloc(1);
char *p3 = malloc(4);
free (p2);
char *p4 = malloc(6);
free (p3);
char *p5 = malloc(2);
free (p1);
free (p4);
free (p5);
```

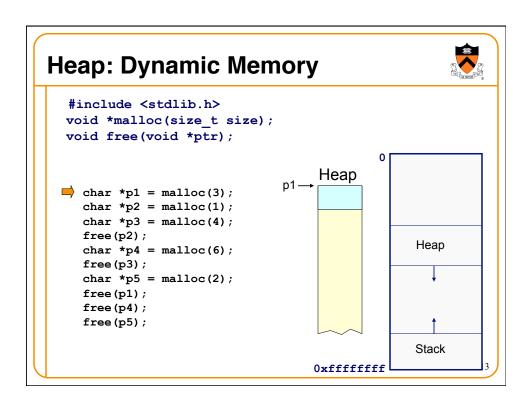

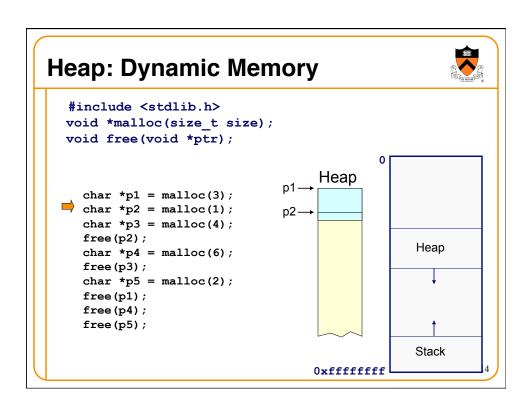

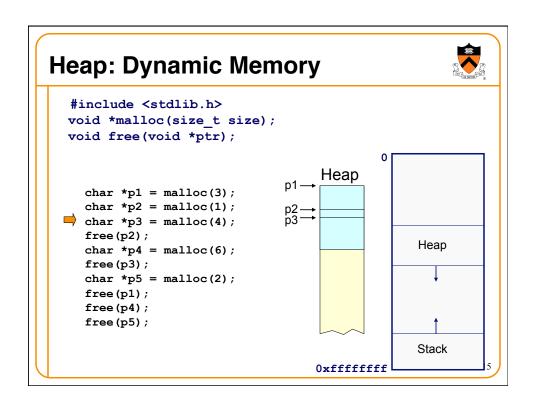

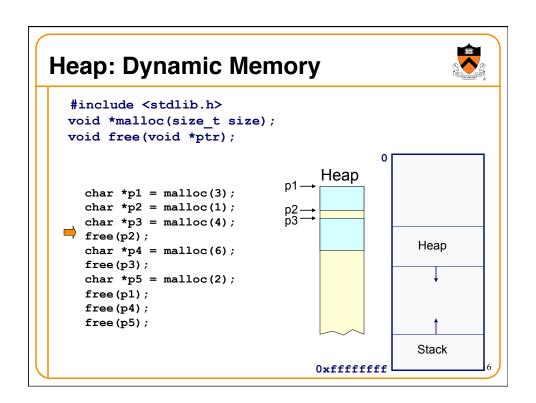

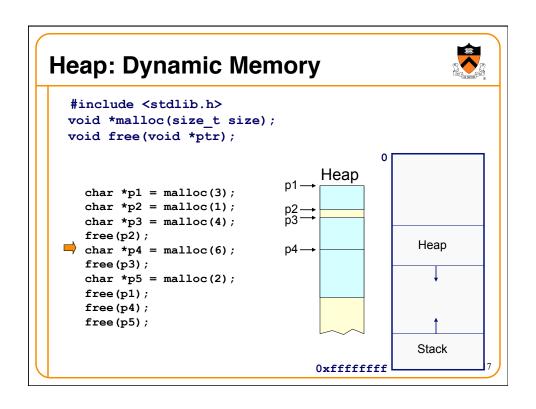

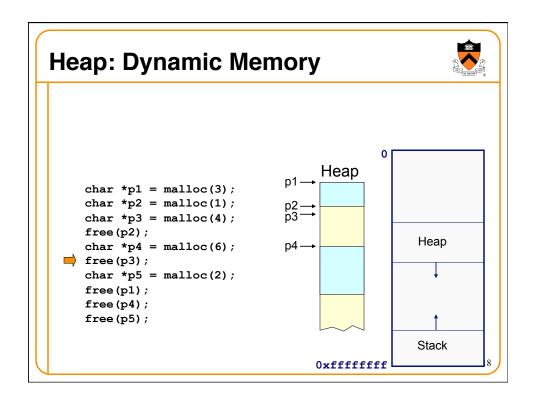

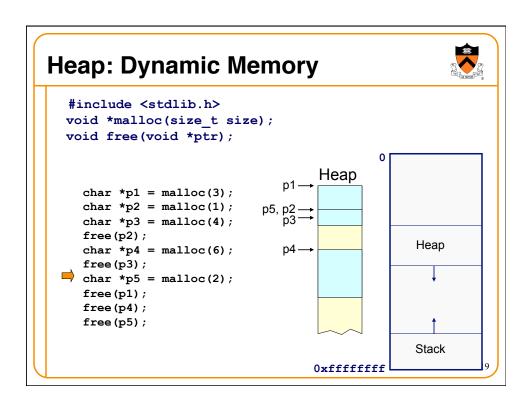

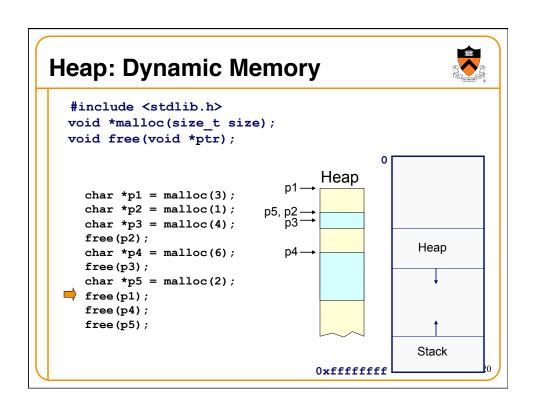

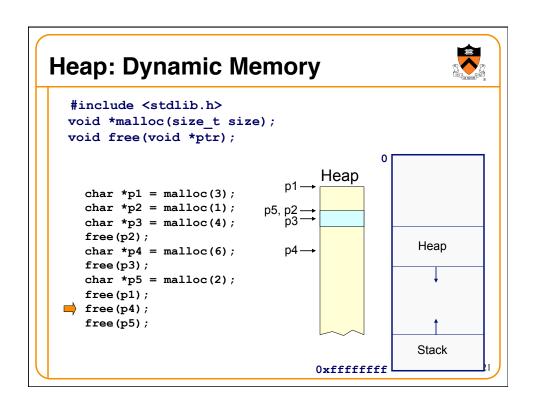

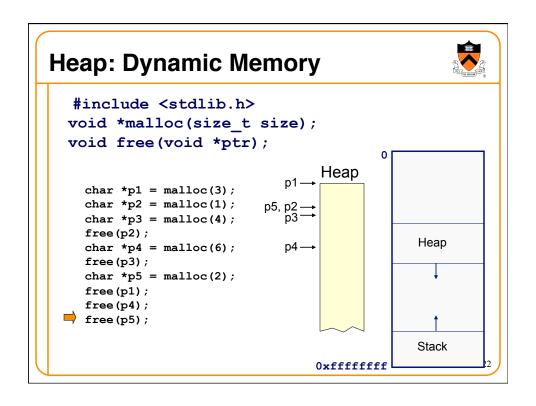

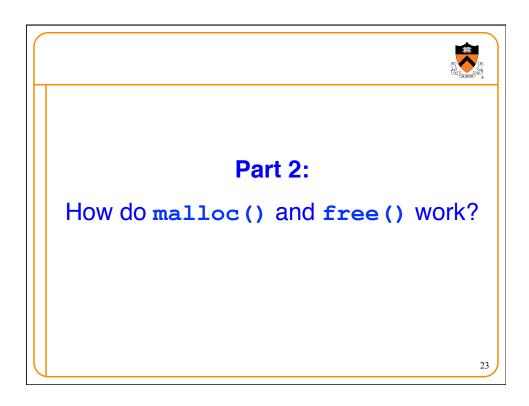

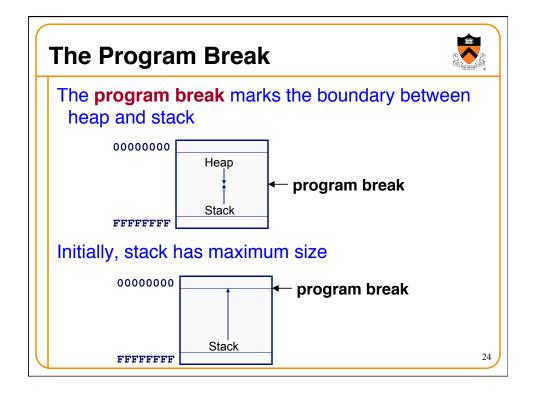

# **Acquiring Heap Memory**

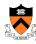

Q: How does malloc() acquire heap memory?

A: Moves the program break downward via **sbrk()** or **brk()** system call

### void \*sbrk(intptr t increment);

- Increment the program break by the specified amount. Calling the function with an increment of 0 returns the current location of the program break. Return 0 if successful and -1 otherwise.
- Beware: Linux contains a known bug; should call only with argument 0.

### int brk(void \*newBreak);

 Move the program break to the specified address. Return 0 if successful and -1 otherwise.

2

## **Using Heap Memory**

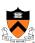

Q: Having acquired heap memory, how do malloc() and free() manipulate it?

A: Topic of much research; an introduction...

# Goals for malloc() and free()

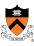

- Maximizing throughput
  - · Maximize number of requests completed per unit time
  - Need both malloc() and free() to be fast
- Maximizing memory utilization
  - Minimize the amount of wasted memory
  - Need to minimize size of data structures
- Strawman #1: free() does nothing
  - Good throughput, but poor memory utilization
- Strawman #2: malloc() finds the "best fit"
  - · Good memory utilization, but poor throughput

27

# **Keeping Track of Free Blocks**

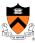

- · Maintain a list of free blocks of memory
  - Allocate memory from one of the blocks in the free list
  - Deallocate memory by returning the block to the free list
  - When necessary, call brk () to ask OS for additional memory, and create a new large block
- Design questions
  - How to keep track of the free blocks in memory?
  - How to choose an appropriate free block to allocate?
  - What to do with the left-over space in a free block?
  - What to do with a block that has just been freed?

free free free

# **Need to Minimize Fragmentation**

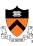

- Internal fragmentation
  - Allocated block is larger than malloc() requested
  - E.g., malloc() imposes a minimum size (e.g., 64 bytes)

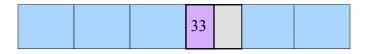

- External fragmentation
  - Enough free memory exists, but no block is big enough
  - E.g., malloc() asks for 128 contiguous bytes

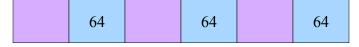

29

# Simple "K&R-Like" Approach

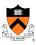

- Memory allocated in multiples of a base size
  - E.g., 16 bytes, 32 bytes, 48 bytes, ...
- Linked list of free blocks
  - malloc() and free() walk through the list to allocate and deallocate
- malloc() allocates the *first* big-enough block
  - To avoid sequencing further through the list
- malloc() splits the free block
  - · To allocate what is needed, and leave the rest available
- Linked list is circular
  - · To be able to continue where you left off
- Linked list in the order the blocks appear in memory
  - To be able to "coalesce" neighboring free blocks

### **Allocate Memory in Multiples of Base Size**

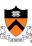

- · Allocate memory in multiples of a base size
  - · Avoid maintaining very tiny free blocks
  - Align memory on size of largest data type (e.g., double)
- Requested size is "rounded up"
  - · Allocation in units of base\_size
  - Round:(nbytes + base\_size 1)/base\_size
- Example:
  - Suppose nbytes is 37
  - And base\_size is 16 bytes
  - Then (37 + 16 1)/16 is 52/16 which rounds down to 3

16 16 5

31

# • Linked List of Free Blocks • Linked list of free blocks • malloc() allocates a big-enough block • free() adds newly-freed block to the list Newly freed 32

# "First-Fit" Allocation Handling a request for memory (e.g., malloc()) Find a free block that satisfies the request Must have a "size" that is big enough, or bigger Simplest approach: first fit Sequence through the linked list Stop upon encountering a "big enough" free block Example: request for 64 bytes First-fit algorithm stops at the 128-byte block

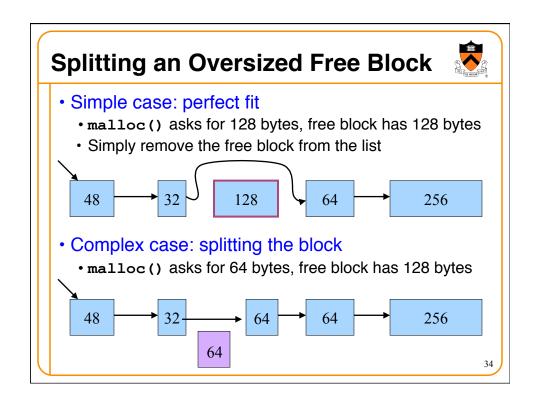

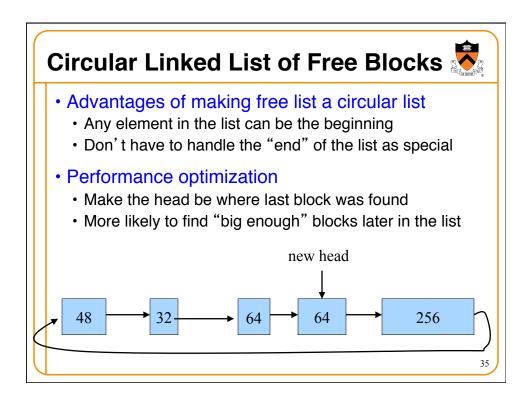

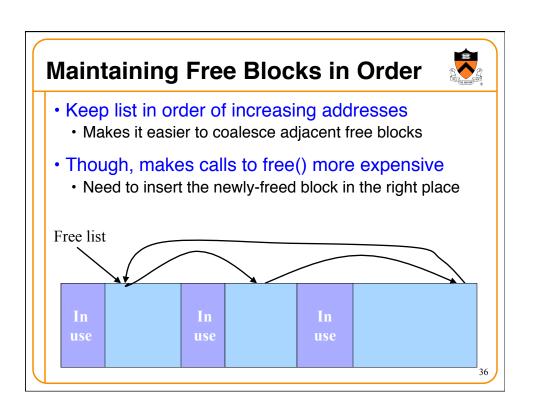

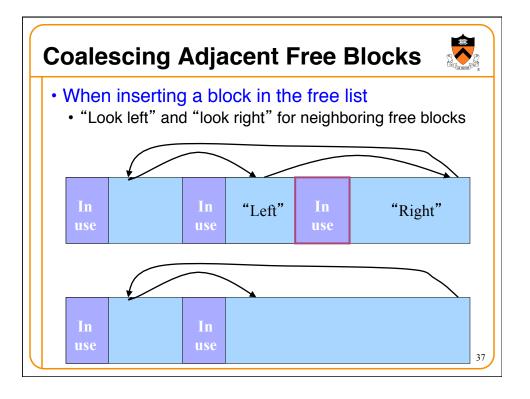

# Conclusion

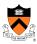

- Elegant simplicity of K&R malloc() and free()
  - Simple header with pointer and size in each free block
  - · Simple circular linked list of free blocks
  - Relatively small amount of code (~25 lines each)
- Limitations of K&R functions in terms of efficiency
  - ${f \cdot}$  malloc() requires scanning the free list
    - To find the first free block that is big enough
  - free () requires scanning the free list
    - To find the location to insert the to-be-freed block